# **III. MATERI DAN METODE**

## **3.1. Materi Penelitian**

## 3.1.1. Alat

Alat- alat yang digunakan dalam penelitian dapat dilihat pada **Tabel 4**.

## **Tabel 4***.* Daftar Alat Penelitian

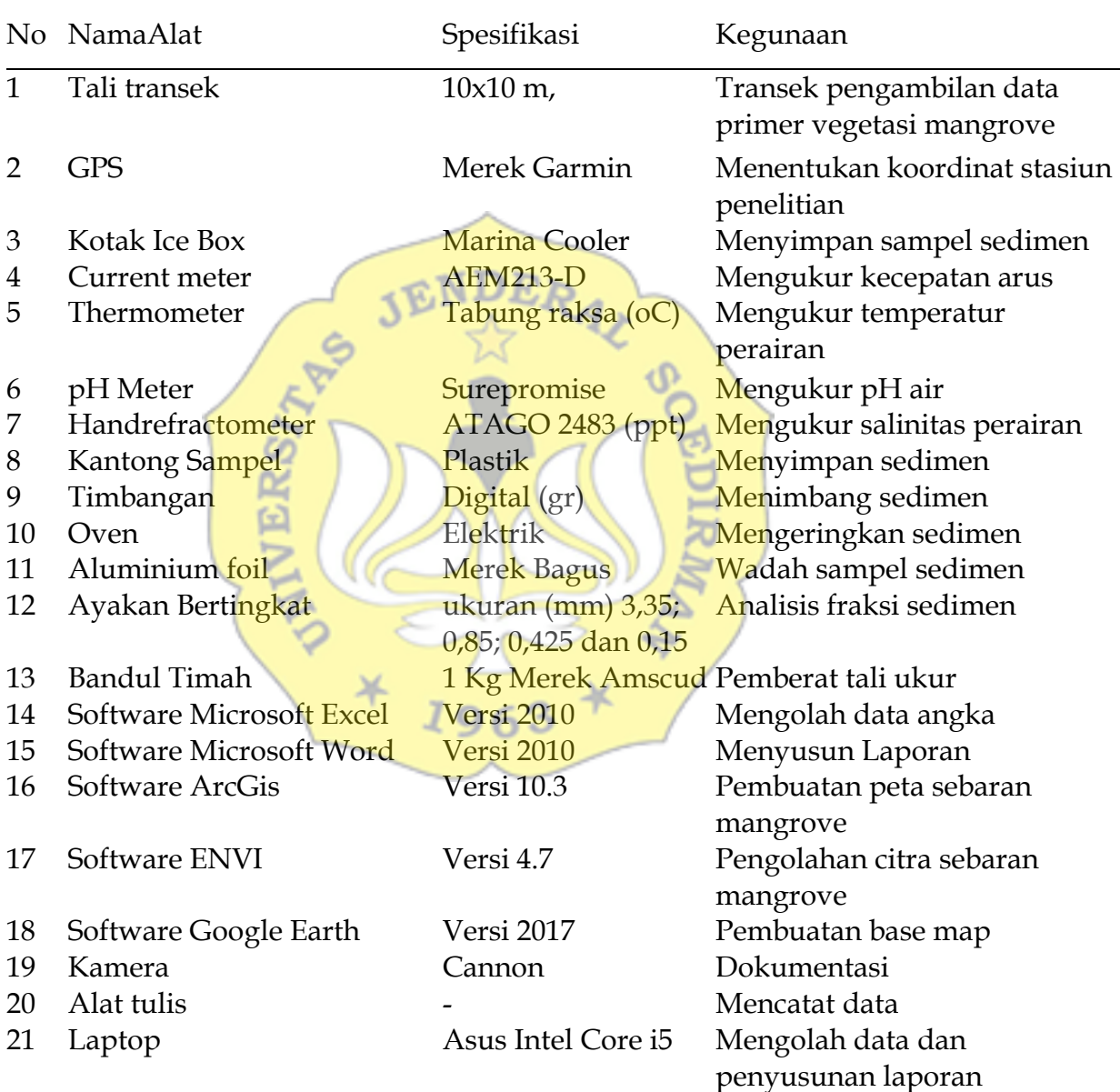

#### 3.1.2. Bahan

Bahan yang digunakan dalam penelitian ini dapat dilihat pada **Tabel 5.**

**Tabel 5***.* Daftar Bahan Penelitian

| No | Nama Bahan                                            | Kegunaan                             |  |  |
|----|-------------------------------------------------------|--------------------------------------|--|--|
|    | Sampel Air                                            | Mengetahui salinitas dan Temperatur  |  |  |
|    | Sampel Sedimen                                        | Analisis substrat di area penelitian |  |  |
|    | <b>Tabel Pasang Surut DISNAV</b><br>Kelas III Cilacap | Mengetahui kondisi pasang surut      |  |  |
|    | Data Citra Landsat 8                                  | Basemap pembuatan peta sebaran       |  |  |
| 5  | Peta RBI 2014                                         | Basemap data batas administrasi      |  |  |
| h  | Data Kedalaman Echosounder                            | Mengetahui nilai kedalaman perairan  |  |  |

## **3.2. Metode Penelitian**

Metode yang digunakan dalam penelitian ini adalah metode survey. Survei dilakukan untuk mendapatkan gambaran lokasi dan dijadikan referensi pengambilan data, sedangkan metode analisis data menggunakan analisis deskriptif dan analisis statistik regresi. Observasi secara visual juga dilakukan terhadap kehadiran mangrove dengan menggunakan acuan hasil pengolahan Citra Landsat 8. Tahapan metode penelitian tertera pada **Gambar 3.**1963

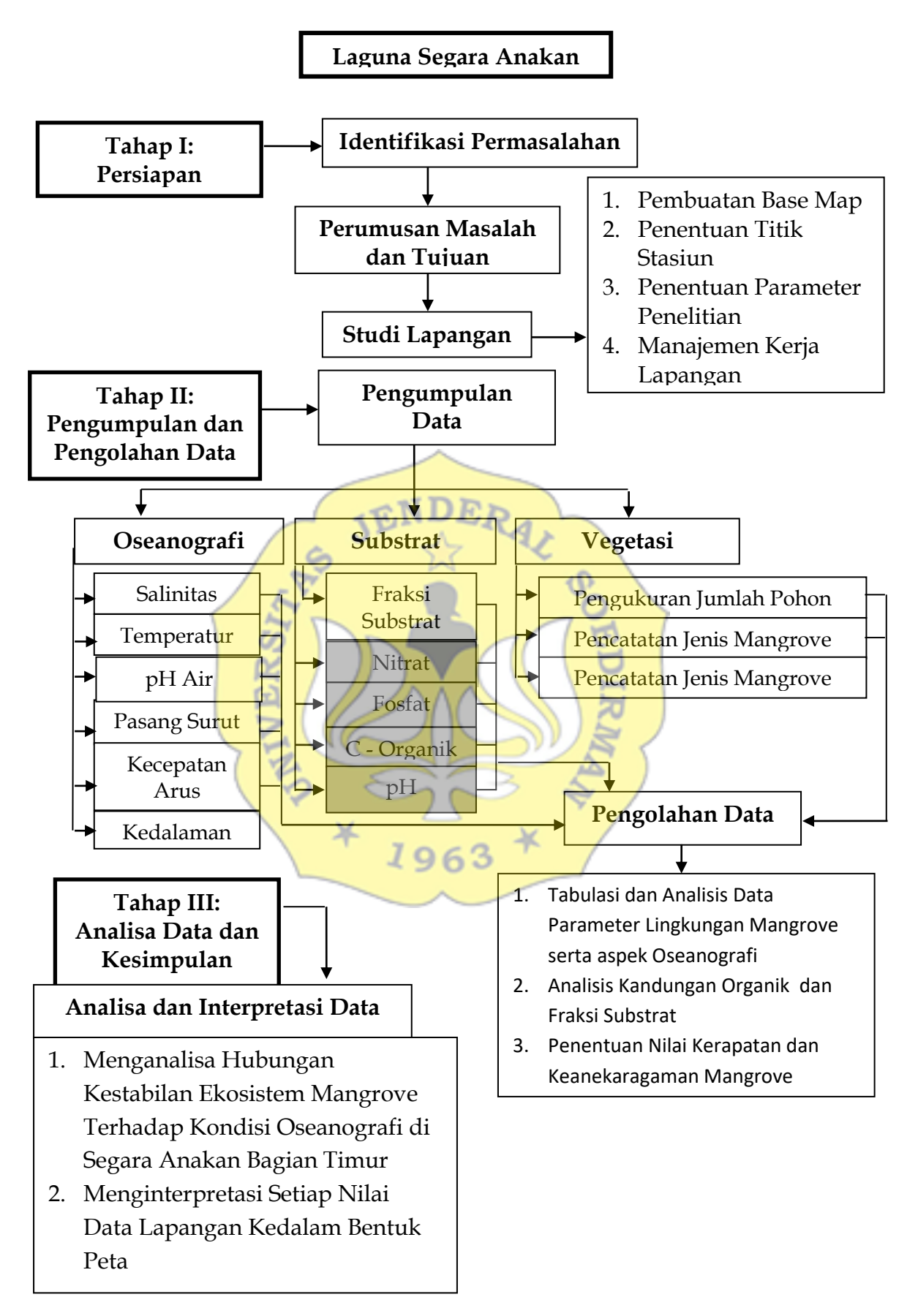

**Gambar 3**. Tahapan Metode Penelitian

#### 3.2.1. Parameter Penelitian

Parameter yang diukur dalam penelitian di Segara Anakan Bagian Timur, Cilacap terdiri dari; Parameter oseanografi: salinitas, temperatur, pH Air, pasang surut, kecepatan arus, kedalaman air; Parameter pendukung: fraksi substrat, nitrat, fosfat, C- Organik, dan pH tanah; dan Parameter potensi vegetasi mangrove: kerapatan vegetasi dan keanekaragaman jenis mangrove.

### 3.2.2. Prosedur Penelitian

Adapun prosedur penelitian untuk memperoleh data kualitas air dan parameter pendukung dapat dilihat pada **Tabel 6**: **ANDRA** 

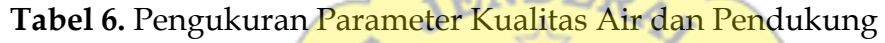

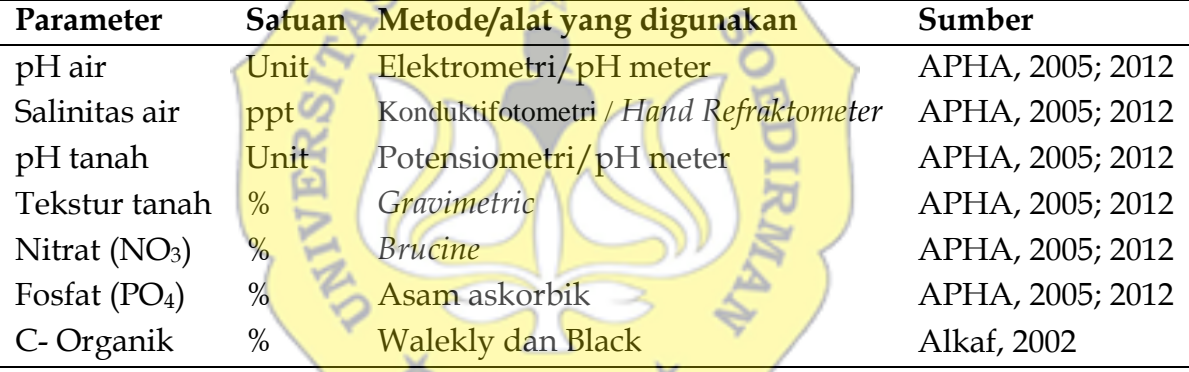

 $1963$ <sup>T</sup>

A. Faktor Oseanografi

Pengambilan data oseanografi pada setiap stasiun pengamatan dilakukan secara *In-situ* kecuali pada parameter pasang surut. Pengambilan data temperatur dan salinitas air dilakukan 3x ulangan selanjutnya dihitung nilai rata-ratanya. Berikut adalah prosedur pengambilan data tiap parameter oseanografi :

1) Salinitas

Pengukuran salinitas dilakukan menggunakan handrefractometer dengan mengambil sampel air pada perairan dan teteskan di atas prisma, selanjutnya lihat hasil salinitas pada papan skala dan catat salintas serta waktu pada saat pengambilan data. Setiap pergantian sampel air, handrefractometer akan dikalibrasi dengan meneteskan aquades pada prisma.

2) Temperatur

Pengukuran temperatur perairan dilakukan dengan menggunakan tehermometer raksa. Pertama- tama thermometer dicelupkan pada kolom perairan selama beberapa saat hingga cairan raksa terlihat stabil berpotongan dengan skala bagan thermometer. Kemudian diamati dan dicatat skala yang berpotongan dengan satuan derajat selsius.

3) pH Air

Pengukuran pH perairan menggunakan pH meter merk ATC. Sebelum digunakan cek elektroda pH (ada cairan elektrolit atau tidak), kemudian kalibrasi dengan larutan aquades sehingga pHnya 7 (normal). Kemudian ambil air dari sampel yang akan diukur pH nya dan taruh dalam wadah, kemudian elektroda dimasukkan ke air tersebut dan tunggu beberapa saat sampai nilai tidak berubah (stabil). Lalu baca nilai pH nya. Setelah selesai dipakai kemudian dibilas dengan aquades.

#### 4) Pasang Surut

Analisis pasang surut pada perairan Segara Anakan Bagian Timur, Cilacap menggunakan data pasang surut Distrik Navigasi Kelas III Cilacap periode bulan September- Oktober 2018 untuk wilayah Cilacap. Data tersebut diolah terlebih dahulu menggunakan software Microsoft Excel dengan menggunakan metode perhitungan tabiat pasang surut *Admiralty.*

Data dari Distrik Navigasi kemudian dihitung dan dianalisa dengan metode harmonik yaitu metode Admiralty. Analisa harmonik metode Admiralty adalah analisa pasang surut yang digunakan untuk menghitung dua konstanta harmonik yaitu amplitudo dan keterlambatan fase. Suyarso (1989) mengemukakan metode Admiralty dimana permukaan air laut rata-rata diperoleh dengan menghitung konstanta-konstanta pasut. Data pasang surut yang digunakan untuk peramalan hasil dari NAO Tide. Data ini dikembangkan oleh NAO (National Astronomical Observatory) Jepang pada tahun 1999. Model perangkat lunak ini dikembangkan untuk memprediksi elevasi muka air dari pasang surut (arah vertikal). Masukan NAO Tide berupa posisi geografis lokasi yang ditinjau dan waktu prediksi yang diinginkan (Wibowo, 2012).

### 5) Pengukuran Kecepatan Arus Air

Pengukuran kecepatan arus kolom perairan menggunakan alat *AEM213-D electro-magnetic current meter*. Pertama- tama adalah menghubungkan alat sensor dengan receiver, kemudian mencelupkan sensor alat ke kolom perairan hingga pada kedalaman 0,5- 1,5 meter. *Blade* current meter akan mengarah ke arah jalannya air. Alat dicelupkan kurang lebih selama 5 menit lalu ditekan tanda "stop", maka secara otomatis data akan masuk kedalam penyimpanan data. Alat ini memiliki resolusi sebesar 0.1 cm s-1.

6) Kedalaman

Pengukuran kedalaman kolom perairan menggunakan 2 buah alat, yaitu dengan menggunakan *multi- beam echosounder* dan bandul timah (*dreadloading)*. Pada kolom perairan yang masih cukup dalam, pengukuran menggunakan multi beam sonar dan sisanya dilengkapi dengan menggunakan metode *dreadloading*. Hal tersebut dilakukan karena penggunaan alat multi beam echosounder memerlukan kolom perairan yang cukup dalam guna menjaga ujung sensor alat tidak bertubrukan dengan dasar kolom perairan.

- B. Vegetasi Mangrove
	- 1) Pengambilan Sampel Vegetasi Mangrove
		- a) Metode pengumpulan sampel vegetasi mangrove

 $JQ63$ 

Pengukuran potensi vegetasi mangrove dilakukan melalui metode transek garis berpetak (*Transect Line Plot*) yang terbagi atas 17 lokasi stasiun penelitian (Kusmana, 1997). Adapaun tahapannya adalah untuk potensi vegetasi dengan tingkat pohon berdiameter > 4 cm atau keliling lingkar batang > 32 cm dan

tinggi > 1 m diukur pada plot contoh 10 m x 10 m yang berada pada garis yang ditarik melewati wilayah ekosistem tersebut (Kepmen LH No. 201 Tahun 2004; Dharmawan dan Pramudji, 2014).. Jumlah plot disesuaikan di lapangan pada saat pengambilan data dengan melihat perubahan zonasi mangrove vertical ke arah darat dari bibir perairan. Data yang diambil berupa jenis, jumlah individu dan diameter batang mangrove.

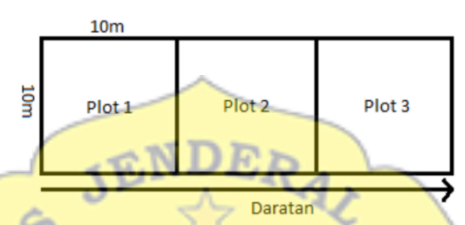

**Gambar 4**.Transek Pengukuran Vegetasi Mangrove Berdasarkan Kategori Pohon (10 x 10 m)

b) Pengukuran diameter

Lingkar batang pohon diukur pada ketinggian dada orang dewasa (±1,3 m) dengan meteran ukur. Pengukuran dilakukan pada setiap jenis pohon yang berkeliling > 10 cm. Apabila kondisi pohon tidak beraturan atau kondisi akar lebih tinggi maka ketinggian pengukuran keliling harus lebih tinggi atau mencari ukuran keliling yang lebih stabil (Hairiah dan Rahayu, 2007).

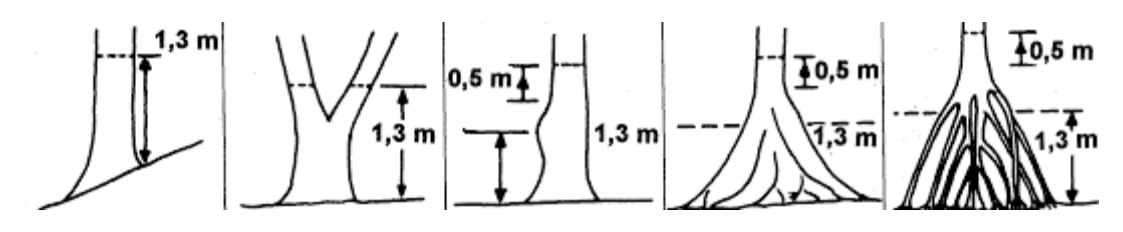

**Gambar 5**. Pengukuran Diameter

c) Identifikasi spesies mangrove

Jenis-jenis vegetasi yang dijumpai pada masing-masing petak contoh yang telah ditentukan, diidentifikasi, hitung jumlah individu setiap jenis, sehingga diketahui komposisi jenis mangrove penyusunnya (Kusmana, 1997). Apabila belum diketahui nama jenis tumbuhan mangrove yang diketemukan, potong bagian ranting, daun, buah dan bunga, dimasukkan ke dalam kantong plastik dan diberi label, kemudian diindentifikasi (Bengen, 2001). Teknik pengidentifikasian jenis mangrove dapat di lakukan dengan cara melihat bentuk atau karakteristik (ciri umum) dari bentuk pohon, bentuk akar, bentuk buah, dan bentuk bunga, untuk lebih jelasnya agar mengurangi tingkat kesalahan dalam pengidentifikasian, dapat menggunakan gambar atau referensi jenis-jenis dari buku atau literatur spesies mangrove yang ada.

- 2) Pengolahan Data Mangrove
	- a) Kerapatan

Kerapatan mangrove diukur dengan menggunakan metode analisis vegetasi (Kusmana, 1997) dengan menggunakan rumus Kerapatan (ind/ha) =  $\frac{J u m}{L}$ 

b) Keanekaragaman Hayati Mangrove

Heterogenitas menggunakan rumus Shanon Wiener (Ludwig dan

Reynold, 1988; Maguran, 1988)

$$
H' = \sum_{i=1}^{S} (pi)(\ln pi)
$$

H' = Indeks shanon wiener Pi = Proporsi jumlah individu jenis ke- i  $s =$  Jumlah jenis Ln = Logaritma natural

C. Pemetaan Hasil Data Penelitian

Data citra satelit dalam penelitian ini menggunakan citra tahun 2018. Untuk keperluan analisis digital dipilih 3 buah band yang dipergunakan sesuai dengan karakteristik spektral masing-masing kanal dan disesuaikan dengan tujuan penelitian. Proses berikutnya terdiri dari koreksi atmosferik dan koreksi geometrik. Teknik koreksi atmosferik, bertujuan untuk menghilangkan kesalahan akibat pengaruh atmosfer. Koreksi geometrik bertujuan untuk menghilangkan distorsi pada citra yang disebabkan karena kelengkungan bumi, ketinggian sensor, dan ketidakstabilan sensor.

Tahap berikutnya dilakukanlah pengisian *gab* dan *masking* untuk memperoleh hasil citra. Untuk melakukan klasifikasi, citra gabungan ini dibuat *False Color Composite* yang terdiri dari gabungan band 4, 5 dan 3 (RGB). Setelah itu dilakukan penajaman citra untuk memudahkan pengenalan objek secara visual. Proses selanjutnya setelah penentuan penampakan citra hasil komposit yaitu dilakukan proses klasifikasi.

Hasil klasifikasi ini dicocokkan dengan pengamatan lapangan dan menghasilkan beberapa kelas tutupan lahan sesuai dengan kebutuhan penelitian seperti air, hutan mangrove, dan hutan daratan untuk dimasukkan nilai parameter dalam penelitian ini sesuai dengan lokasi titik stasiun penelitian.

D. Analisis Hubungan Nilai Rataan Kedalaman Terhadap Ekosistem Segara Anakan

Analisis data menggunakan analisis korelasi. Analisis korelasi dilakukan untuk mengukur variabel X terhadap variabel respon Y menggunakan koefisien korelasi (*r*) yang dapat diinterpretasikan bahwa 100% R-square variasi-variasi variable Y disebabkan karena adanya hubungan dengan variable X secara linear, maka nilai *r* dari korelasinya adalah (Walpole, 1995) :

> $\mathbf{r}$  $n \sum_{i=1}^n X_i Y_i (\sum_{i=1}^n X_i) (\sum_{i=1}^n Y_i)$  $\sqrt{\sum_{i=1}^{n}Xi - ((\sum_{i=1}^{n}Xi)\prod_{i=1}^{n}Y2)} - (\sum_{i=1}^{n}Yi)2$

dimana nilai *r* berkisar -1 ≤ *r* ≤ 1

Keterangan :

*r* = koefisien korelasi

n = jumlah pasangan

Sedangkan, untuk mengetahui hubungan atau korelasi antara nilainilai X dan Y adalah sebagai berikut (Walpole, 1995):

1. Apabila nilai *r* (determinasi) mendekati nilai positif satu (+1) atau negative satu (-1), hubungan linier antara X dan Y kuat dan terdapat korelasi yang tinggi antara kedua variable tersebut.

2. Apabila nilai *r* (determinasi) mendekati 0 (nol), hubungan linier antara X dan Y sangat lemah atau tidak ada sama sekali.

Nilai *r* yang diperoleh akan menentukan sifat korelasi antara pasang surut (i) terhadap zonasi mangrove, yaitu apabila nilai *r*ij>> maka terdapat korelasi antara nilai rata- rata kedalaman dengan parameter ekosistem Segara Anakan. Batas-batas Koefisien Korelasi (Umar, 2002). Nilai koefisien korelasi berkisar antara -1 sampai +1, yang kriteria pemanfaatannya dijelaskan sebagai berikut :

- Jika, nilai *r* > 0, artinya telah terjadi hubungan yang linier positif, yaitu makin besar nilai variabel X makin besar pula nilai variabel Y atau makin kecil variabel X maka makin kecil pula nilai variabel Y.
- Jika, nilai *r* < 0, artinya telah terjadi hubungan linier negatif, yaitu makin besar nilai variabel X maka makin kecil nilai variabel Y atau makin kecil nilai variabel X maka makin besar nilai variabel Y.
- Jika, nilai *r* = 0, artinya tidak ada hubungan sama sekali antara varibel X dengan variabel Y. Jika, nilai *r* = 1 atau *r* = -1, maka dapat dikatakan telah terjadi hubungan linier sempurna, berupa garis lurus, sedangkan untuk *r* yang makin mengarah ke angka 0 (nol) maka garis makin tidak lurus.

Batas-batas nilai koefisien korelasi dapat dikelompokan sebagai berikut (Nugroho, 2005) :

- 0,00 0,20 Berarti korelasi memiliki keeratan sangat lemah
- 0,21 0,40 Berarti korelasi memiliki keeratan lemah
- 0,41 0,70 Berarti korelasi memiliki keeratan kuat
- 0,71 0,90 Berarti korelasi memiliki keeratan sangat kuat
- 0,91 0,99 Berarti korelasi memiliki keeratan kuat sekali
- 1 Berarti korelasi sempurna

### **3.3. Waktu dan Tempat Penelitian**

Penelitian ini dilaksanakan mulai dari bulan Oktober 2018 – Maret 2019 yang meliputi studi literatur, survei awal lokasi, penyiapan data pra penelitian, pengambilan data lapangan, dan pengolahan data hasil pengambilan data lapang. Selanjutnya dilanjutkan dengan penyusunan laporan akhir. Pengukuran dan pengambilan data lapangan dilaksanakan di Laguna Segara Anakan Bagian Timur, Kabupaten Cilacap dengan total 17 stasiun penelitian. Sampel sedimen dianalisis di Laboratorium Tanah Fakultas Pertanian Universitas Jenderal Soedirman dan Laboratorium Duta Wahana Asri Semarang. Lokasi penelitian yang dipilih ditentukan dengan pertimbangan distribusi (sebaran) dan tingkat kemudahan jangkauan melalui pengamatan visual citra satelit, kemudian lokasi ditampilkan dalam peta. Lokasi penelitian dalam peta dapat terlihat pada **Gambar 6**. Untuk lebih jelasnya titik koordinat dapat dilihat pada **Tabel 7**.

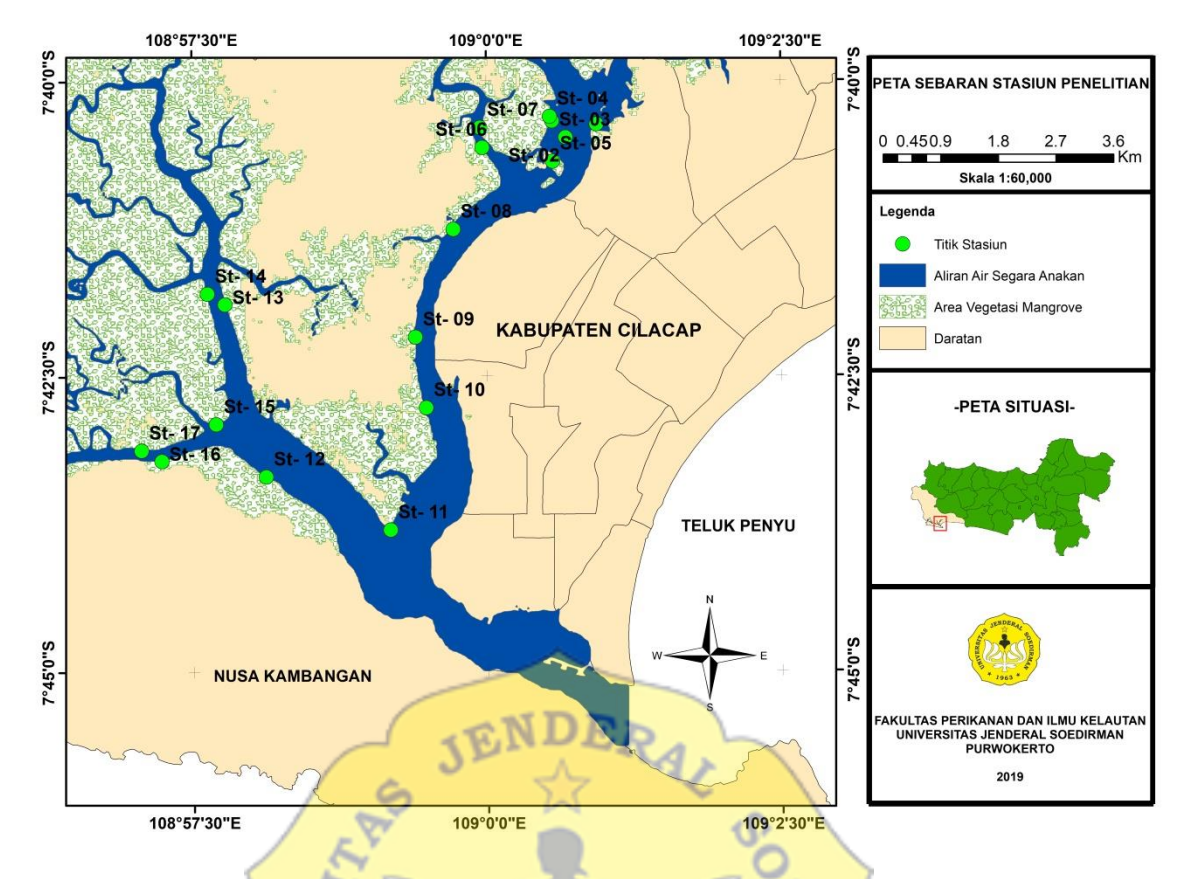

**Gambar 6**. Peta Sebaran Titik Lokasi Penelitian di Segara Anakan Bagian Timur

Adapun koordinat titik stasiun yang digunakan dalam penentuan titik stasiun dapat dilihat pada **Tabel 7.** Berikut:

| <b>Stasiun</b> | Latitude (S)   | Longitude (E)   | <b>Stasiun</b> | Latitude (S)   | Longitude (E)   |
|----------------|----------------|-----------------|----------------|----------------|-----------------|
|                |                |                 |                |                |                 |
| 1              | 070 40' 22,17" | 10900' 56,36"   | 10             | 07042'46,06''  | 1080 59' 29,10" |
| $\overline{2}$ | 070 40' 28,91" | 10900' 40,57"   | 11             | 070 43' 48,07" | 1080 59' 10,78" |
| 3              | 070 40' 20,60" | 10900' 33,62"   | 12             | 070 43' 20,95" | 1080 58' 07,45" |
| $\overline{4}$ | 070 40' 18,26" | 10900' 32,52"   | 13             | 070 41' 53,33" | 1080 57' 46,71" |
| 5              | 070 40' 41,12" | 10900' 33,98"   | 14             | 070 41' 47,97" | 1080 57' 37,81" |
| 6              | 070 40' 33,98" | 1080 59' 58,10" | 15             | 070 42' 54,20" | 1080 57' 42,07" |
| 7              | 070 40' 23,79" | 1080 59' 56,90" | 16             | 070 43' 12,88" | 1080 57' 14,24" |
| 8              | 070 41' 15,49" | 1080 59' 43,22" | 17             | 070 43' 07,52" | 1080 57' 03,97" |
| 9              | 070 42' 10,17" | 1080 59' 23,75" |                |                |                 |

**Tabel 7**. Titik Koordinat Stasiun Penelitian

## **3.4. Analisis Data**

Data yang diperoleh di lokasi penelitian akan ditabulasi, selanjutnya data yang diperoleh dianalisis secara statistik dan deskriptif. Data oseanografi yang berhubungan dengan pembentukan sebaran mangrove dianalisis secara deskriptif, selanjutnya model sebaran berdasarkan data kuantitatif tingkat kerapatan mangrove akan disusun dan dianalisis hubungannya dengan faktor oseanografi tersebut.

Pemetaan vegetasi mangrove dilakukan dengan menggunakan *base map* data citra Landsat 8, Peta Rupa Bumi Indonesia dan Citra google earth menggunakan software ArcGis 10.3 dan ENVI 4.7. Hasil yang diperoleh nantinya dapat merepresentasikan sebaran mangrove yang dihasilkan dari komposit citra tersebut dan memperlihatkan data oseanografi dan substrat hasil analisis, serta sebaran tiap spesies mangrove yang mendominasi pada tiap stasiun.

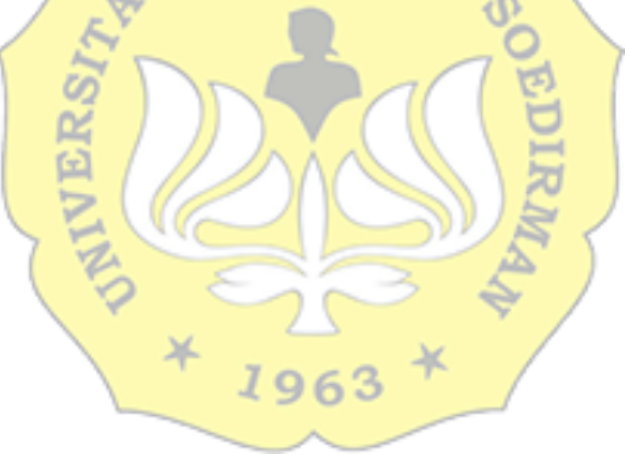